**Rapid Media Server Crack Download [Win/Mac] (Final 2022)**

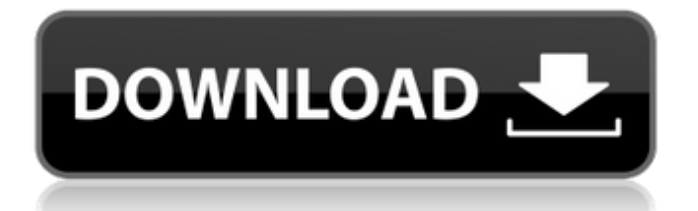

# **Rapid Media Server Crack+ License Code & Keygen [Win/Mac] [April-2022]**

The Rapid Media Server Serial Key application (fast or client) makes it possible to download large amounts of media files from rapidshare.com without violating the account terms of use. For large amounts of data, the files are transferred directly to the receiving system, bypassing normal FTP server access, and without any delays. Requirements The requirements for the Rapid Media Server Activation Code application (fast or client) are: --------------------------- File Extension: rsp Parameters: --------------------------- No IP blocking on the windows command line: --no-ip-blocking Note: this can be turned off by generating a "no ip" address for the download IP Blocking (only for client): --ip-block Max Download Speed: ---------------------- \* The max download speed (kb/sec) for large files can be specified by setting the parameter "--max-download-speed" in the parameters section. If no value is specified for --max-download-speed, the default value is "75KB/s" for the Windows command line. To specify other values, set the "--max-download-speed" parameter with the corresponding value, ex. "300KB/s" to get 300Kb/s 2. Downloading ------------------------- \* Downloading is also initiated from the logfile. Ex. Downloading the file "Filename.ext" (not the complete URL) \* For the Windows command line, the file is downloaded with the parameters "--slim-file=Server.Location --slimfile=Filename.ext" Note: the strings "Server.Location" and "Filename.ext" have to be enclosed in "". To initiate the download of the complete URL, use the "Get URL" parameter. Example: Downloading the "Url.html" file with the parameters "--slim-file=..\Url.html" \* To download the file to an different location, use the "--destinationlocation=Server.Location" parameter in the fast command line or the "--destination-location=Filename.ext" parameter in the windows command line. "Server.Location" and "Filename.ext" must be surrounded with "". Example: to 3. Getting the URLs in a list --------------------------- A directory is automatically created in

#### **Rapid Media Server Crack**

Allows you to download hyperlinks of a selected file or folder. Allows you to download documents and all the subdirectories of a selected folder. Allows you to download the documents, subfolders and extensions of a selected file or folder. Allows you to download the images embedded in documents, of a selected file or folder, Allows you to save downloaded files in your desired location. Allows you to save downloaded files into different formats. Allows you to reduce the size of the downloaded files. Allows you to select the part of the media you want to download. Allows you to download the selected media file with its extensions. Allows you to search for the selected media file using a number of parameters. Allows you to select a file from a computer directory. Allows you to select a file from an FTP server. Allows you to select a file from an archive. Allows you to select a file from another online media server. Allows you to create a batch downloader. Allows you to delete the files after all the tasks are completed. Allows you to schedule the downloads. Allows you to select a range of files for the download. Allows you to install and activate a batch downloader server remotely from a computer. Allows you to select many files and folders to download with all its subfolders and extensions. Allows you to edit the target folder and all the files and subfolders from where you select the file to be downloaded. Allows you to set the schedule of the download. Allows you to download all the files and subfolders from a specified folder and its subfolders. Allows you to save the downloaded files to a specified location or archive. Allows you to select the part of the media you want to download. Allows you to extract the archive. Allows you to save the downloaded media into a different format. Allows you to reduce the size of the downloaded media. Allows you to choose if the media should be played or not, and saves it into your archive. Allows you to copy media from one folder to another. Allows you to copy media from FTP server to your computer. Allows you to create an archive for the media files you have downloaded. Allows you to create a zip archive for the media files you have downloaded. Allows 6a5afdab4c

## **Rapid Media Server License Key Full [Updated] 2022**

... photo stories. We are looking for a graphic designer with some experience in photo-based graphics to help us with our social media activities. We are currently trying to extend our social media reach, but most people that know us don't like to click on links in social media posts, because... ... our design. We are looking for a graphic designer with some experience in photo-based graphics to help us with our social media activities. We are currently trying to extend our social media reach, but most people that know us don't like to click on links in social media posts, because... ... our design. We are looking for a graphic designer with some experience in photo-based graphics to help us with our social media activities. We are currently trying to extend our social media reach, but most people that know us don't like to click on links in social media posts, because... ... our design. We are looking for a graphic designer with some experience in photobased graphics to help us with our social media activities. We are currently trying to extend our social media reach, but most people that know us don't like to click on links in social media posts, because... I need some help with designing an Amazon Web Service's interface. I am wanting to build a service that allows users to set a threshold for daily sales [login to view URL] will have users set up t-shirts that are branded with the Amazon Logo on the front of it. However, when a product sells the total I need a website which deals with selling of clothing products. I want it built and designed exactly as specified in the attached Word file. Please forward me a sample website of something similar you have done in the past. Please create and submit the work on WordPress. Hi, My name is Sandra Costa, i'm looking for a young graphicdesigner to design my logo. I want a logo with Latin meaning, but you can use your creativity and choose your own words to suit what you want to represent. I want the logo to have a clear and clear outlook. Thanks, Sandra Hi I want a logo for my project management software, which is similiar to the name of the software "heyzan [login to view URL]" I want something that is simple and at the same time something that looks professional. I want the logo simple and modern and that is the main tip, something

#### **What's New in the Rapid Media Server?**

The Rapid Media Server application is a batch downloading tool with media streaming capabilities for the rapidshare.com premium users. The software's main purpose is to acquire bulk media content from Rapidshare in batches and save it on your local computer or a remote server in the LAN network. Then you can stream the media content directly from your hard drive to your local computer's web browser or a streaming media server. Download the application, create an account and download it, then you will be able to acquire files in batches from premium accounts on the rapidshare.com. Rapid Media Server Screenshots: Rapid Media Server - screenshots Rapid Media Server - About Rapid Media Server - How to Install 1. Download and Run Rapid Media Server Click here to download the software: Rapid Media Server Run the downloaded program and the following window will open: Rapid Media Server Window. NOTE: To unzip the downloaded files, click "Extract All" in the "Extract Files" section on the "Choose Location" window. 2. Choose the destination folder for the batches downloads Click "Choose Folder" to select the destination of the batch files you want to download. Remember to change the folders permissions. Rapid Media Server Window 3. Accept the licenses The program will display a license agreement popup and ask if you accept the terms and conditions of the end user license agreement. Click "I Accept" to continue. Rapid Media Server Window 4. Complete the "Rapid Media Server Information" Form Rapid Media Server uses the data inputted in this form for the maintenance of the server log and the statistics of the traffic on the server. Fill in the fields as follows: Enter the server hostname or URL of the server. Enter the server admin user password for logins to the server. Enter the server admin user name for logging in to the server. Enter the password for this user account. Enter your Rapid Media Server username. Enter the Rapid Media Server username where you will access the Rapid Media Server: Enter the FTP client login name used by Rapid Media Server. Enter the FTP client password used by Rapid Media Server. Enter the FTP server login name used by Rapid Media Server. Enter the FTP server password used by Rapid Media Server. Enter the FTP path where your media

## **System Requirements For Rapid Media Server:**

For Steam OS: Minimum: OS: Windows 7 or 8.1 Processor: Intel Core 2 Duo @ 2.4 GHz or AMD Phenom II X4 @ 2.4 GHz Memory: 2GB Graphics: NVIDIA GeForce 9600M G (GeForce FX 5800 GT or Radeon HD 4800 Series) DirectX: Version 9.0c Network: Broadband Internet connection Hard Drive: 40GB Sound Card: DirectX 9.0c compatible sound card Additional Notes

Related links:

[https://www.jesusnanak.com/upload/files/2022/06/sGnGZw6gMUk2xMNwz3Cq\\_08\\_1443b60c9b69d33911e29f381802](https://www.jesusnanak.com/upload/files/2022/06/sGnGZw6gMUk2xMNwz3Cq_08_1443b60c9b69d33911e29f3818028eb6_file.pdf) [8eb6\\_file.pdf](https://www.jesusnanak.com/upload/files/2022/06/sGnGZw6gMUk2xMNwz3Cq_08_1443b60c9b69d33911e29f3818028eb6_file.pdf)

<http://www.brickandmortarmi.com/?p=14035>

<https://captainseduction.fr/nexeye-monitoring-enterprise-crack-free-march-2022/>

<https://ubipharma.pt/wp-content/uploads/2022/06/Pokki.pdf>

[https://vukau.com/upload/files/2022/06/BXcks9vNnCu4yGRnYlSR\\_08\\_02fc7379567f6aec1cdd8c199265f301\\_file.pdf](https://vukau.com/upload/files/2022/06/BXcks9vNnCu4yGRnYlSR_08_02fc7379567f6aec1cdd8c199265f301_file.pdf)

[https://michoacan.network/wp-content/uploads/2022/06/SciImage\\_Crack\\_Activation\\_Code.pdf](https://michoacan.network/wp-content/uploads/2022/06/SciImage_Crack_Activation_Code.pdf)

<http://fisher65.ru/wp-content/uploads/2022/06/eliteir.pdf>

<https://trueinspirationalquotes.com/wp-content/uploads/2022/06/kymhel.pdf>

[https://ledgerwalletshop.de/wp-content/uploads/2022/06/Batch\\_File\\_Renamer.pdf](https://ledgerwalletshop.de/wp-content/uploads/2022/06/Batch_File_Renamer.pdf) <https://rackingpro.com/sport/4125/>